# **SEGUNDO AÑO DIVERSIFICACIÓN ARTE Y EXPRESIÓN CURSO DE FÍSICA 2010**

**El Parque Rodó de Montevideo tiene su propio arcoíris**

# **VISIÓN DEL COLOR** UNA APROXIMACIÓN A LA VISIÓN DE COLORES POR EL **OJO HUMANO**

El Parque Rodó de Montevideo tiene su propio arcoíris

#### **DISCRIMINAREMOS DOS FORMAS DE EXPLICAR LA PERCEPCIÓN DE COLORES:**

### **A\_ MEZCLA DE LUCES DE COLORES:** *SÍNTESIS ADITIVA***.**

Esta forma nos permite explicar, por ejemplo, los colores que vemos en la pantalla de un televisor color o de un monitor color de computadora.

### **B\_ MEZCLA de PIGMENTOS de COLORES:** *SÍNTESIS SUSTRACTIVA***.**

Las sustancias que se iluminan con luz blanca, pueden emitir toda la luz que llega a ellas o "quedarse" (sustraer) parte de la radiación que llega.

Explicamos de ésta forma el funcionamiento de los filtros, la impresión en impresoras color domésticas y en imprentas.

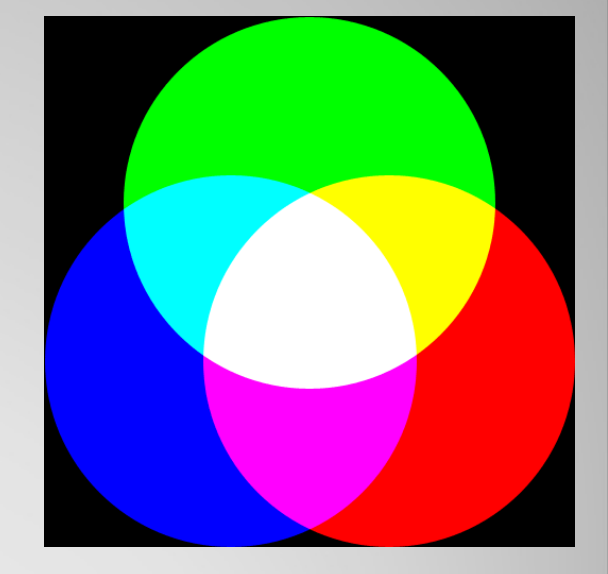

Veremos la percepción de colores generados al iluminar al ojo humano "medio" mediante tres focos que emiten luz **ROJA (R)**, **VERDE (G o V)**, y **AZUL (B o A**), cuya intensidad puede controlase.

Estos tres se llaman **COLORES PRIMARIOS** para la síntesis aditiva.

**1.Un simulador permitirá observar cualitativamente la percepción de colores. Anotaremos las observaciones.**

**1.Sintetizaremos los resultados más importantes.**

**1.En tercer lugar probaremos los colores aditivos en el modelo "RGB" al que puede accederse desde varios programas instalados en una computadora.** 

### **OBSERVACIÓN CUALITATIVA DE LA PERCEPCIÓN DE COLORES POR EL OJO HUMANO "MEDIO"**

Trabajaremos con el simulador "Visión del Color" del Phet. Puedes ejecutar este simulador conectado a internet, o como haremos aquí, descargarlo y ejecutarlo sin conexión.

[color-vision\\_es.jar](file:///color-vision_es.jar)

El sitio desde el que lo puedes descargar es: <http://phet.colorado.edu/en/simulation/color-vision>

#### **RESUMEN DE RESULTADOS Cuando las luces tienen igual intensidad**

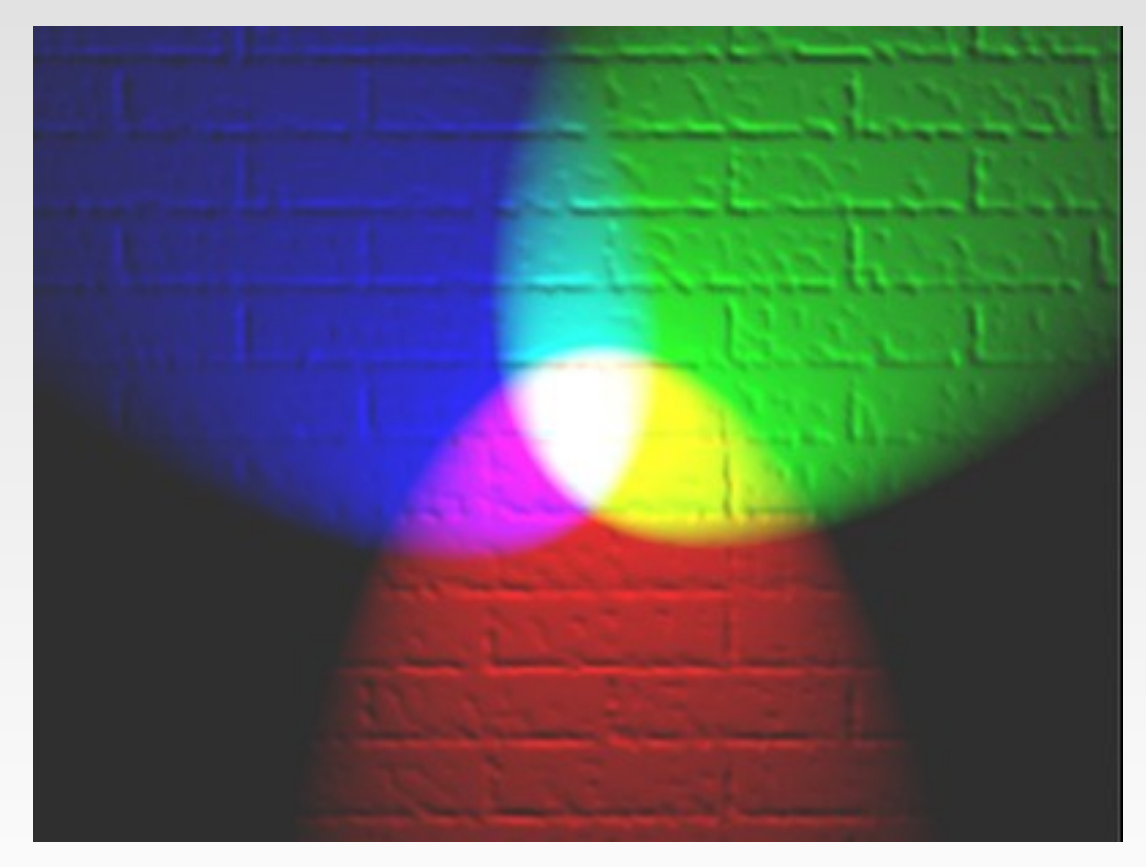

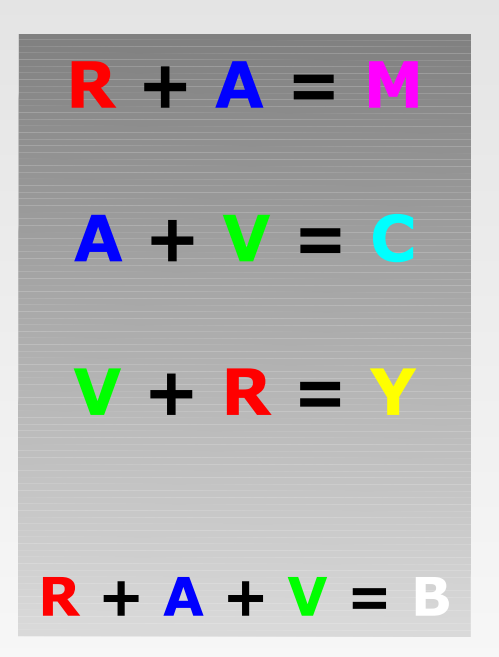

### **RESUMEN DE RESULTADOS**

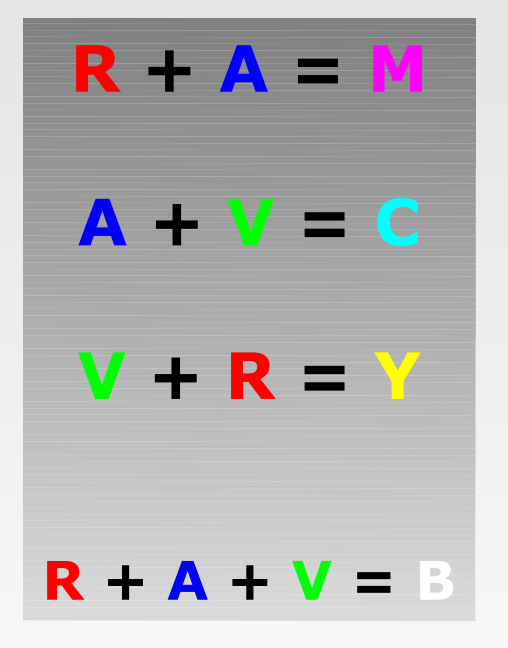

**"R" simboliza ROJO, "A" AZUL, "V" VERDE. "M" simboliza MAGENTA, "C" indica CIAN, "Y" AMARILLO. "B" simboliza BLANCO**

#### **EJERCICIO COLORES COMPLEMENTARIOS**

**¿Cuál es el resultado de cada una de las superposiciones de luz indicadas simbólicamente en las expresiones adjuntas?**

**Los colores que están "sumados" se llaman COLORES COMPLEMENTARIOS**

**R + C = ? A + Y = ?**  $V + M = ?$ 

### **EJERCICIO COLOR SATURADO**

**Decimos que un color es SATURADO, cuando es profundo e intenso, no contiene luz blanca alguna.**

**Muestra que la mezcla de luces que se simboliza constituye un color no saturado: rosa.** **M + Y = ?**

#### **EJERCICIO MODELO DE COLOR "RGB" EN UNA COMPUTADORA TÍPICA**

*Los monitores color utilizados como parte de los equipos informáticos que manejamos cotidianamente tienen en su parte frontal un conjunto muy grande de pequeñas "ventanas", que pueden visualizarse como una rejilla si se observa al monitor encendido con una lupa.*

*Cada una de esas "ventanas" tiene la posibilidad de emitir luz roja (R), verde (G), y azul (B) en diferentes "cantidades".*

*La forma en que opera ese conjunto de ventanas es análogo a lo que llamamos SÍNTESIS ADITIVA DE COLORES.*

*Para realizar esta actividad necesitarás una computadora con un monitor color.*

*Asumamos que podemos controlar en nuestra computadora, los colores "personalizados" que nos permite definir el sistema operativo que tengamos instalado. En la mayoría de los casos, se puede seleccionar los colores del monitor dentro del modelo RGB, asignándole valores numéricos entre 0 y 255. Las preguntas siguientes están referidas a esa elección, que no es la única posible.*

**El trabajo se puede hacer, por ejemplo, generando figuras coloreadas en el programa de dibujo "Paint", o en "Word".**

**Ejercicios sobre este punto en: [MODELO DE COLOR rgb\\_estudiantes.doc](file:///MODELO%20DE%20COLOR%20rgb_estudiantes.doc)**

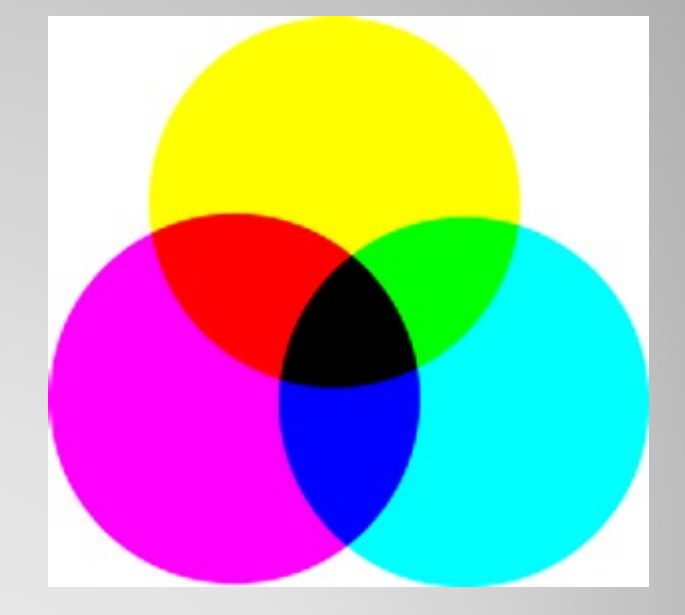

# **SÍNTESIS SUSTRACTIVA**

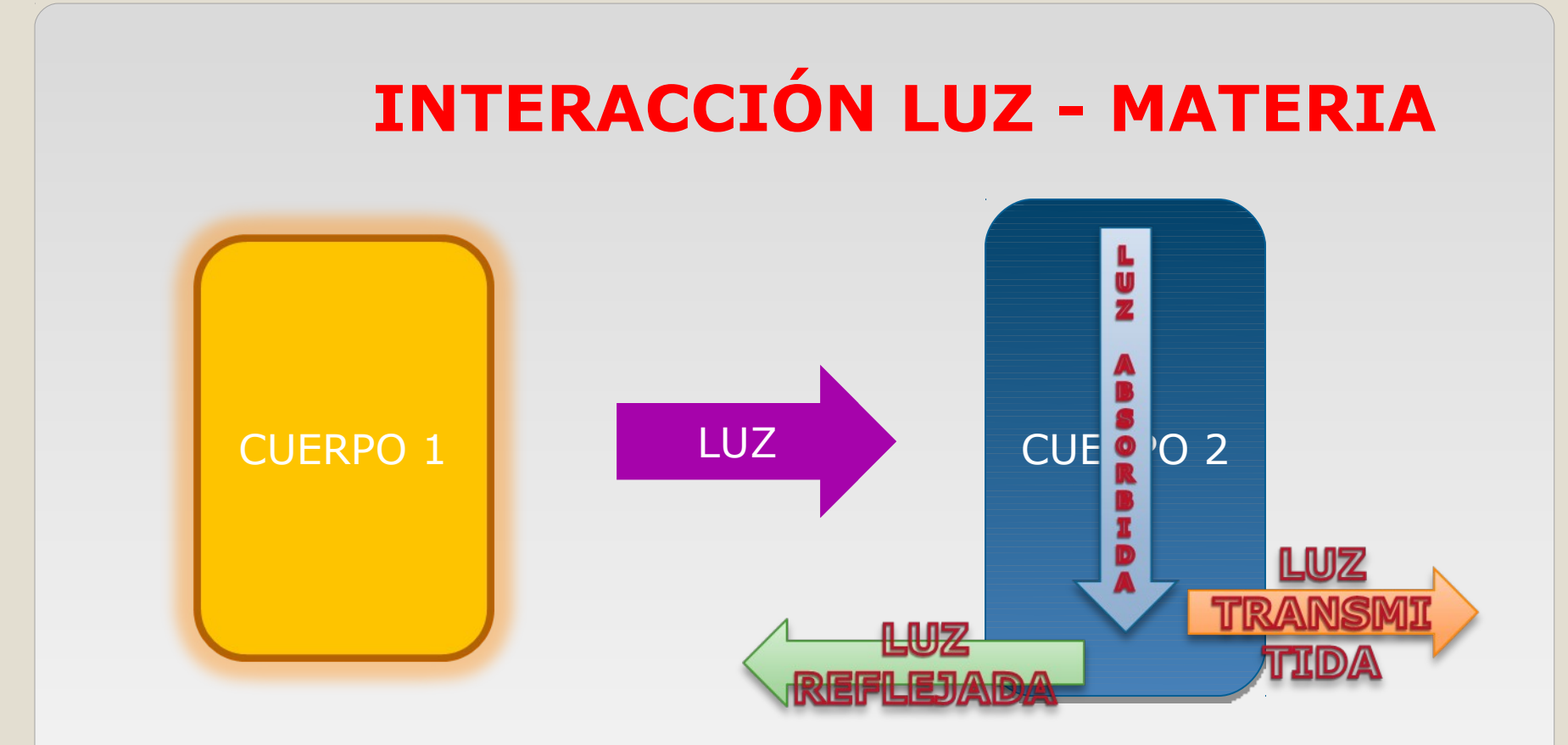

**CUERPO 1. Es un emisor de luz visible (objeto "luminoso") CUERPO 2. No es un emisor de luz propia. Puede reflejarla, transmitirla y absorberla (***sustraer* **parte de la luz que incide sobre el).**

A modo de ejemplo "poco poético" donde predominan la luz absorbida y la reflejada: C1 puede ser el SOL, y C2 puede ser la LUNA.

### **EL COLOR DE LOS OBJETOS: EL COMIENZO**

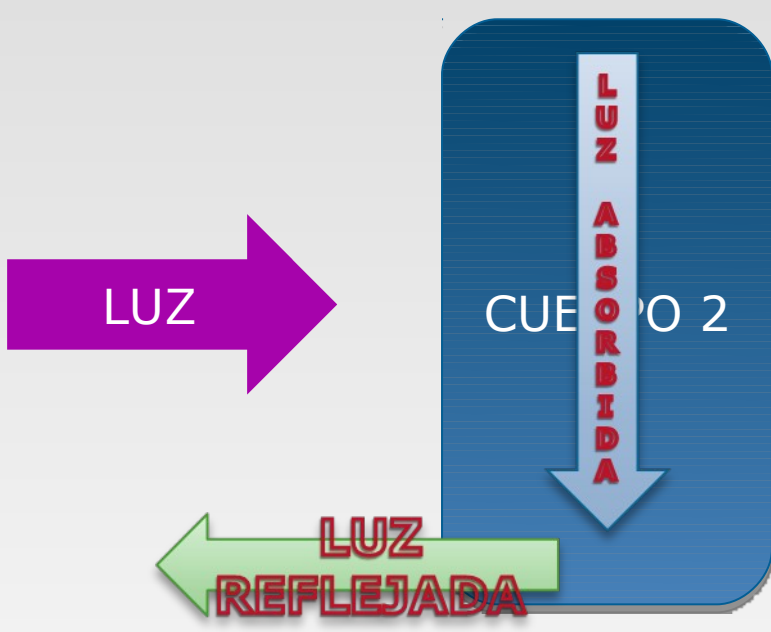

**Los objetos opacos a la luz visible que son iluminados con esta, pueden reflejar toda (o casi) la luz que incide sobre ellos (se ven blancos), o pueden "quedarse" (SUSTRAER) parte de ella. Este es el comienzo !!!, porque luego viene el proceso que comienza en el ojo y termina en el cerebro.** 

### **EL COLOR DE LOS OBJETOS: EL COMIENZO. UN EJEMPLO**

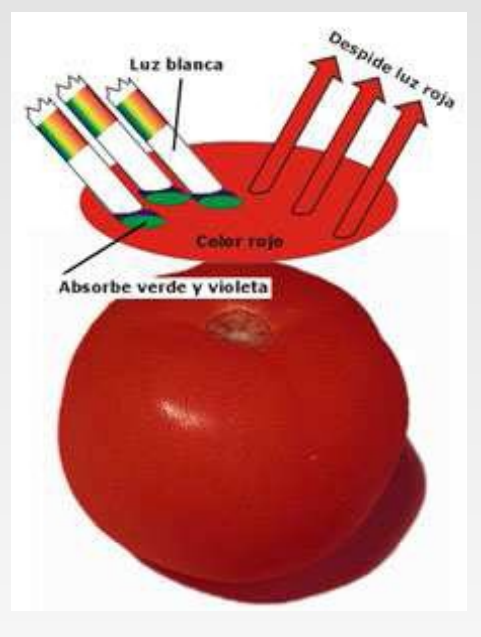

**¿De qué color se ve un**  *tomate maduro* **cuando se lo ilumina con luz blanca?**

**¿Cómo se explica esto?**

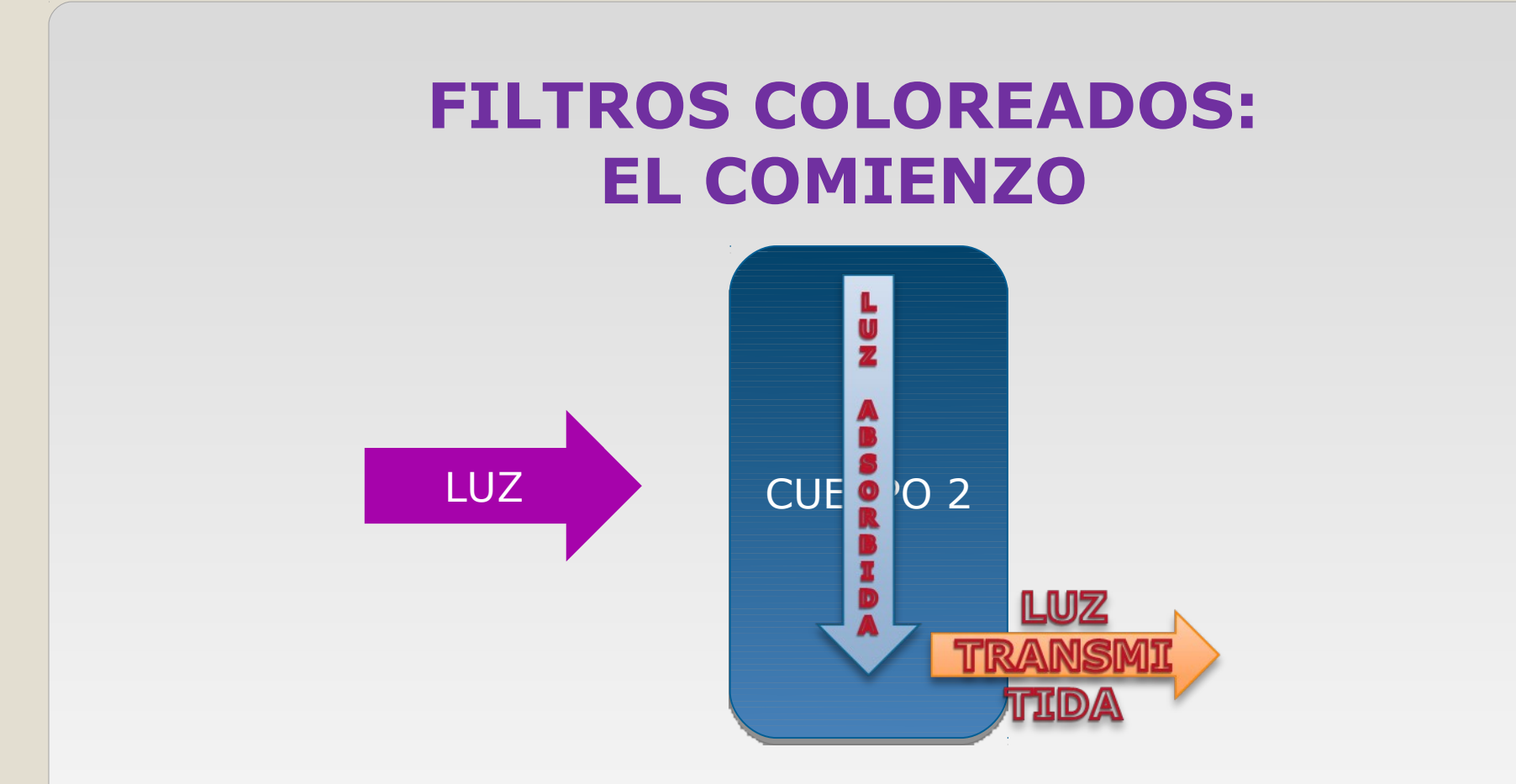

**Los objetos parcialmente transparentes a la luz visible (filtros coloreados) que son iluminados con esta, se "quedan" (SUSTRAEN) parte de ella.**

**Por ejemplo, un filtro que deja pasar el amarillo, se queda con toda la radiación que incida sobre él que NO sea amarillo.**

### **FILTROS COLOREADOS: EL COMIENZO**

**Vamos a utilizar un simulador para mostrar el funcionamiento de un filtro coloreado:**

**[color-vision\\_es.jar](file:///color-vision_es.jar)**

**Como dijimos antes se puede obtener en el sitio: <http://phet.colorado.edu/en/simulation/color-vision>**

## **SÍNTESIS SUSTRACTIVA**

#### **Por ejemplo:**

•**Cierto cuerpo fue pintado con una mezcla de pinturas (pigmentos, tintes, colorantes) diferentes.** •**Es iluminado con una cierta fuente de luz.** •**¿De qué color se ve?. O mejor ¿de qué color lo ve un ser humano cuyo sistema visual es "medio"?** 

**Para contestar preguntas de este tipo puede servir la explicación primaria que desarrollaremos en las siguientes líneas.**

# **SÍNTESIS SUSTRACTIVA**

Para describir estas situaciones se define un conjunto de TRES **COLORES PRIMARIOS "SUSTRACTIVOS**": **CIAN** (o **CYAN** en inglés), **MAGENTA**, **AMARILLO**.

Los colores de los cartuchos color de las impresoras !!

Si la informática nos ayuda, utilizaremos un simulador que permite visualizar la mezcla de pigmentos:

[http://www.ilovemedia.es/recursos/mezcla\\_de\\_colores.html](http://www.ilovemedia.es/recursos/mezcla_de_colores.html)

### **SÍNTESIS SUSTRACTIVA RESUMEN DE RESULTADOS**

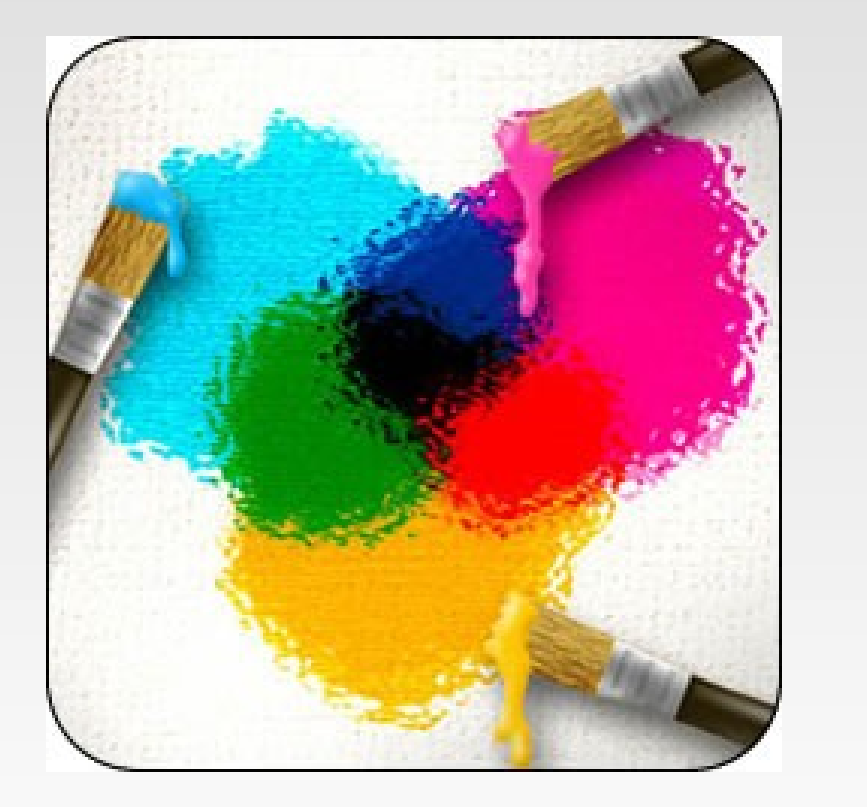

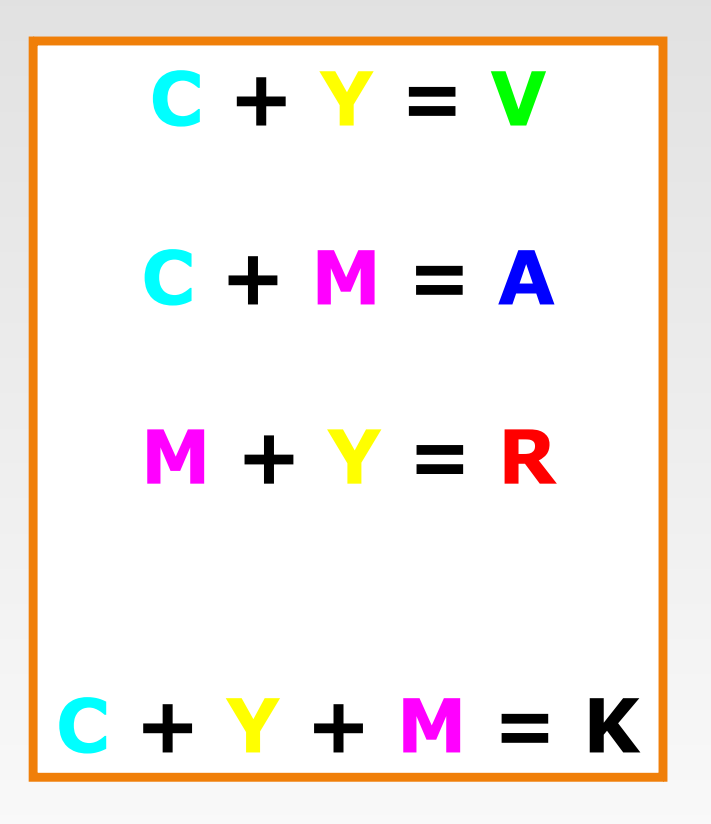

## **EN LA PRÁCTICA SE USA EL MODELO "CMYK"**

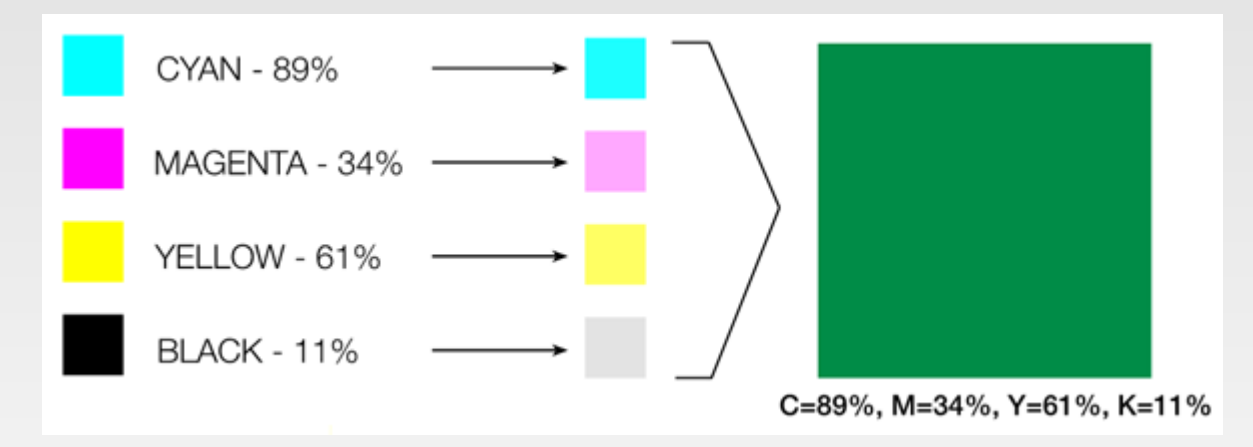

Las impresoras incluyen mecanismos para superponer cuatro tintas en lugar de tres.

Por diversos motivos se imprime incluyendo una tinta negra, a pesar de que en teoría se podría generar con los tres primarios

# **EN LA PRÁCTICA SE USA EL MODELO "CMYK" (1)**

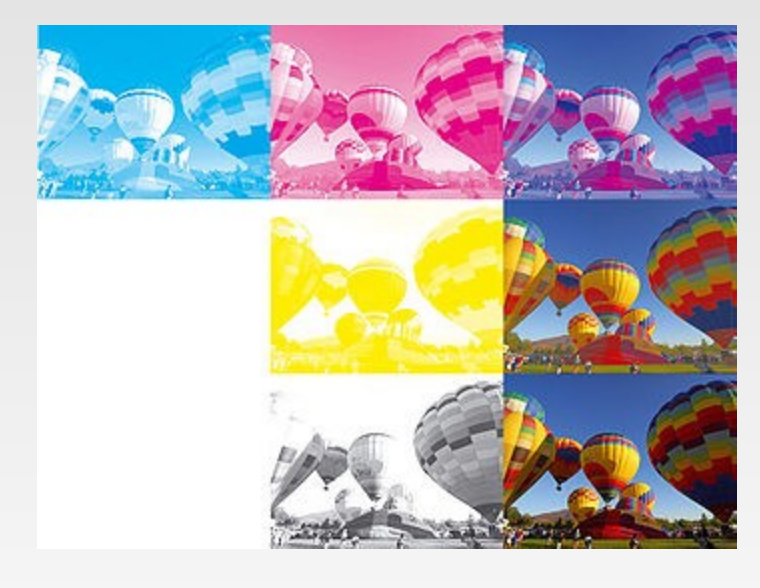

Proceso de formación de una imagen en color sobre papel blanco en el Aodelo de color CMYK sumando los tres colores primarios sustractivos Cian, Magenta, Amarillo más la tinta negra. En la primera fila se ve la parte de cian, la parte de magenta y al final el resultado de sumar las partes de cian y magenta. En la segunda fila se ve la parte de amarillo y el resultado de sumar las partes de cian, magenta y amarillo. En la tercera fila, se ve la parte de negro y el resultado de sumar las partes de cian, magenta, amarillo y negro.

Imagen y texto tomado de: <http://es.wikipedia.org/wiki/Color>

# **EN LA PRÁCTICA SE USA EL MODELO "CMYK" (2)**

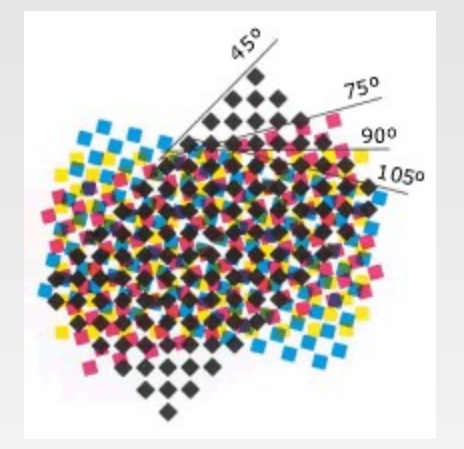

Si se elaboran las cuatro selecciones tramadas directamente una sobre otra, se podría provocar un efecto desagradable consistente en una estructura por la coincidencia geométrica de los puntos que se denomina moaré. Para minimizar el moaré, se confieren unas direccionalidades o ángulos en cada una de las estructuras tramadas de los medios tonos de cada color. La posición angular de las tramas se acostumbra a situar a una diferencia de 30 entre los colores más fuertes en la impresión.

El texto y la imagen tomados de:

http://recursos.cnice.mec.es/fp/artes/md.php?familia\_id=&ciclo\_id=&modulo

- Las imágenes tituladas "El Parque Rodó de Montevideo tiene su propio arcoíris" fue tomada por el autor de la presentación en el Patio Andaluz del Parque Rodó, en octubre de 2010.
- La imagen en "SÍNTESIS ADITIVA" fue tomada del sitio:
- La imagen en la diapositiva "SÍNTESIS ADITIVA. RESUMEN DE RESULTADOS " se tomó del sitio:
- La imagen en "SÍNTESIS SUSTRACTIVA" es del sitio:
- La imagen de "EL COLOR DE LOS OBJETOS. UN EJEMPLO" se tomó de: [http://www.colegioveracruz.com/plastica/color\\_unidad\\_4.pdf](http://www.colegioveracruz.com/plastica/color_unidad_4.pdf)
- Las imágenes en la diapositivas "EN LA PRÁCTICA SE USA EL MODELO 'CMYK'" (1,2,3)se tomaron, respectivamente de: http://www.proyectacolor.cl/aplicacion-delcolor/modelos-de-color/modelo-cmyk/#comparacion , http://es.wikipedia.org/wiki/Color, http://recursos.cnice.mec.es/fp/artes/md.php? familia\_id=&ciclo\_id=&modulo\_id=
- La imagen de "SÍNTESIS SUSTRACTIVA. RESUMEN DE RESULTADOS", es de: http://www.alonsotorres.com/blog/post/2008/09/Teoria-del-color-web-parte-1.aspx

# **CRÉDITOS**

- Este material fue creado para el curso de física de segundo año de bachillerato diversificación arte y expresión.
- Puedes utilizarlo con fines educativos con total libertad.
- Otros materiales con fines idénticos pueden descargarse libremente del sitio: https://sites.google.com/site/fisicaensecundariapuntouy/
- Por comentarios y sugerencias puedes dirigirte al correo de contacto: mailto:dbaccisi@gmail.com

Daniel Baccino. Montevideo. Octubre de 2010.

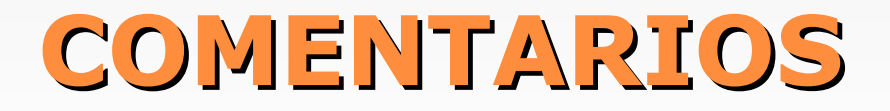